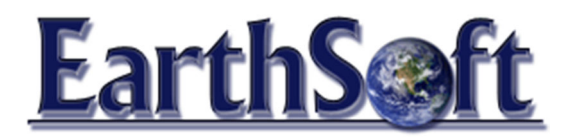

# EQuIS ® Open Training August 23-25, Minneapolis-St. Paul, Minnesota

### **Class Description:**

This EQuIS Open Training will provide the skills and techniques for managing and analyzing environmental data using EarthSoft's Environmental Quality Information System, or EQuIS. Attendees will gain hands-on experience working with environmental geology and analytical chemistry data. Workflow automation and web techniques will be covered using EQuIS Enterprise. Attendees will learn to use EQuIS Professional with several widely used reporting, visualization, and analysis tools which may include EnviroInsite, HoleBASE, EVS/EnterVol and others.

While the first portion of the class will be focused on the implementation and use of EQuIS, the final day will include in-depth training on the EQuIS for ArcGIS module. Attendees will learn how to import EQuIS data into ESRI's ArcGIS® application and learn how to present data visually using pie charts, graduated symbols and contours. A site characterization exercise will train attendees to access data in the ArcView GIS spatial environment. Other topics include:

- Spider Diagrams (aka chem data boxes or tabular labels)
- 3<sup>rd</sup> party interface integration
- ArcGIS 3D Analyst (ArcScene) integration
- Animated graphics and 3D labeling utilities

### **Location and Requirements**

This course will be held at MPCA, 520 Lafayette Rd N, St. Paul, Minnesota (Training Room 1, lower level).

Please bring your own laptop for use during this training class. Instructions for downloading and installing EQuIS, visualization and analysis tools, and ArcGIS evaluation software will be provided two weeks prior to the training.

### **Cost and Registration**

The early registration fee of \$1,500 (\$1,800 for registration after August 10, 2011) includes instruction, and hand-on use of EQuIS, and class notes. To register for the course, please fill out the included Training Registration form and fax to 503-345-0212 or email to training@earthsoft.com.

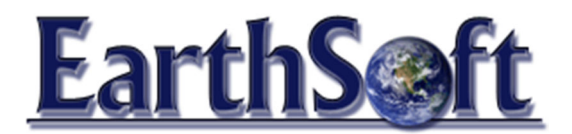

### **EQuIS Open Training Agenda**

### **Day 1 – Getting Started with EQuIS, Importing and Viewing Data**

AM Session: EQuIS Database Management Basics

- What is EQuIS?
- Basic Concepts and Terminology
- Data Management Workflow and Planning
- EQuIS Workflow
- Database Setup and Administration
- Creating a new project

PM Session 1: EQuIS Professional EDP

- EQuIS Data Processor (EDP)
- Reconciling Field and Laboratory EDDs
- Submitting and Loading Data
- Rolling Back Data

PM Session 2: EQuIS Professional: Tables, Forms, Action Levels and Groups

- Data and Reference Table Inspections
- Using Data Views
- Creating Analyte, Location and Facility Groups
- **Action Levels**

### **Day 2 – Data Retrieval with EQuIS Professional and EQuIS Enterprise**

AM Session: EQuIS Professional – Reports and Exports

- Fields and Tools Available
- Crosstab Reports
- Trend and Contour Plots

PM Session: EQuIS Enterprise - Loading Data, Reports and Information Agents

- Enterprise EQuIS Data Processor
- Double Closed Loop Data Quality Checking
- Creating and Using EZView Reports
- EQuIS Information Agents (EIA)

### **Day 3 – Mapping with EQuIS for ArcGIS**

AM Session: EQuIS for ArcGIS

- Connect to your EQuIS database
- Map sample locations, geodatabase output, metadata
- Querying the EQuIS database (EZView)
- Symbology and Style Gallery

PM Session: EQuIS for ArcGIS – Data Retrieval with GIS

- 3<sup>rd</sup> Party Application Interfaces
- Spider Diagrams (tabular labels) with EnviroInsite
- ArcGIS 3D Analyst (ArcScene) integration

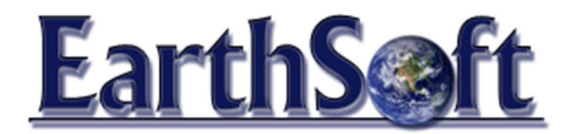

### **EQuIS Open Training Registration Form**

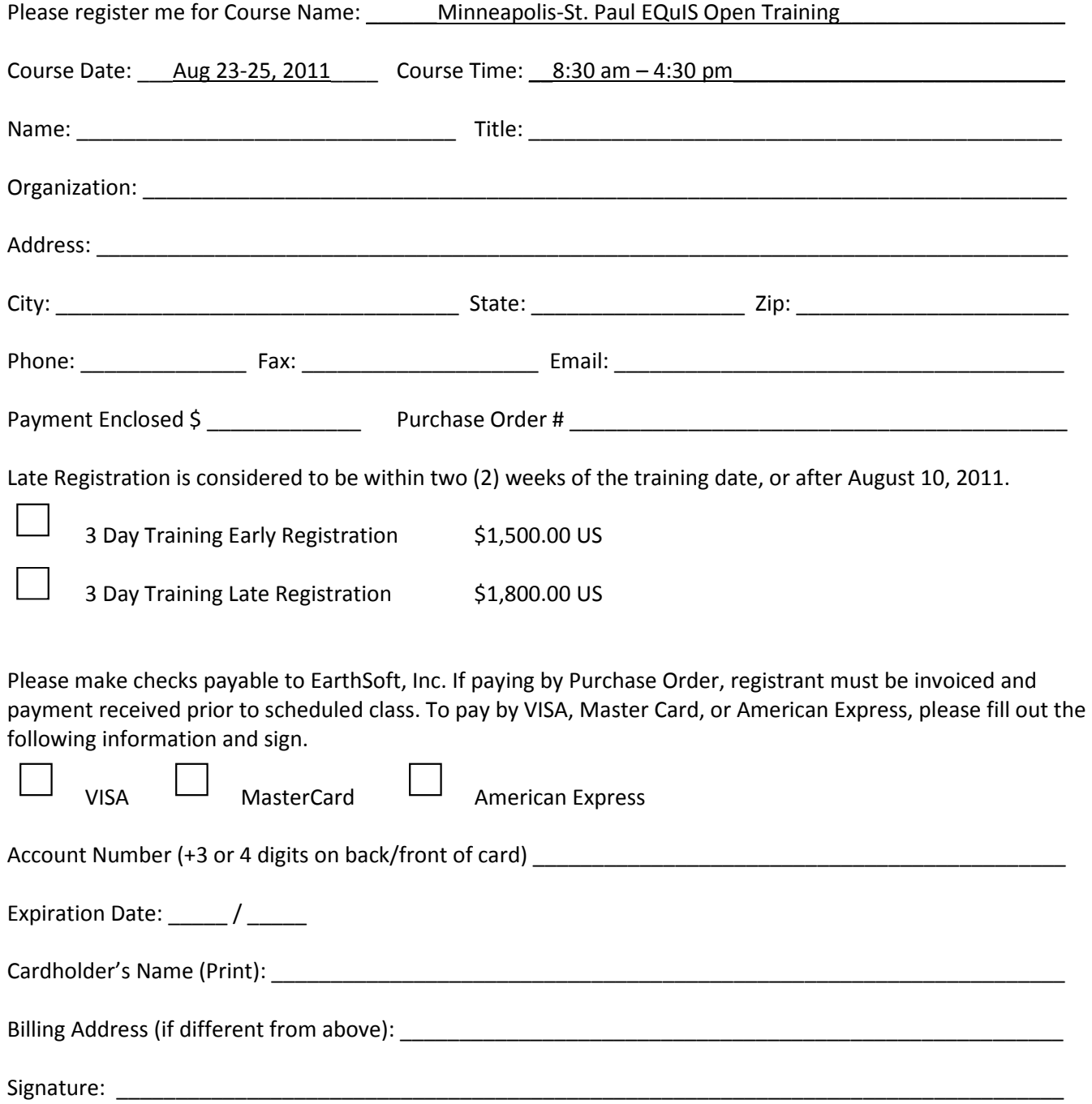

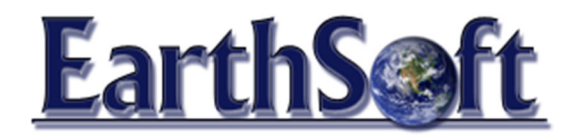

## **EQuIS Training Registration Instructions**

### **Registration Form**

A completed registration form is required for each registrant. Registrations are processed on a first-come, firstserve basis. For any other information, contact EarthSoft at training@earthsoft.com. Incomplete or unsigned registration forms will not be processed and may delay class reservations. You will receive an acknowledgment letter notifying you of receipt of payment and registration status. Classes are normally confirmed or cancelled based on enrollment approximately 10 business days before the scheduled start date.

### **Payment**

Payment is required in advance and may be made by check (payable to EarthSoft, Inc.), purchase order (cash is not accepted), or credit card. To expedite registration, follow these directions:

- Check payments or purchase orders: Please mail payment/purchase order to P.O. Box 7558, Pensacola, FL 32534. Before mailing, fax a copy of your registration form and check/purchase order to 503-345-0212. Note: If paying by purchase order, registrant must be invoiced and payment received prior to the scheduled training date.
- Credit card payments: Please include credit card information and fax to 503-345-0212.

### **Class Schedule Changes and Cancellations**

It is sometimes necessary to change the dates of a class or to cancel a class. Registrants are contacted at the earliest opportunity in the event of a scheduling change or cancellation.

### **Travel**

Transportation to the training site is the registrant's responsibility. EarthSoft, Inc. assumes no responsibility for nonrefundable travel arrangement losses resulting from course scheduling changes or cancellations.

### **Lodging and Meals**

Registrants are provided a class location and a list of area hotels. Registrants are responsible for making their own lodging arrangements. Meals are not provided.

### **Course Materials**

All course materials are provided at the training site.